# Exploration of tools and approaches for

# Humanists.

**Beginners Roadmap to DH**

Megan Meredith-Lobay University of British Columbia Advanced Research Computing

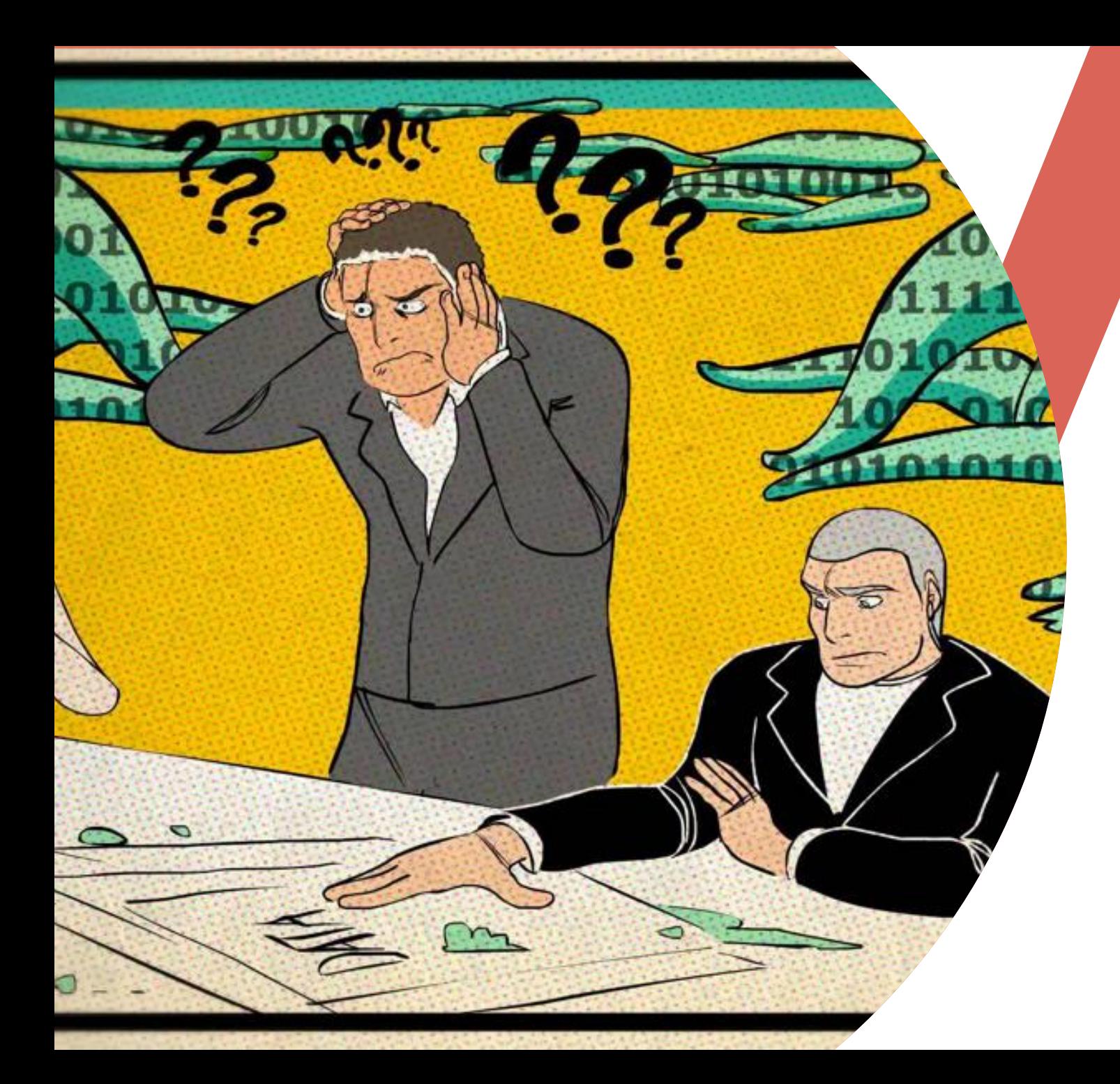

# Workshop Goals

- 1. What do Digital Humanists do?
- 2. What are the tools that support that work?
- 3. Where can you go for help?

# What do you want to know?

## What is Digital Humanities?

Research that utilizes computational tools, techniques, and methodologies to explore people, their interactions , their history, their cultural practices, and all the other. things that make us human.

"Digital beyond the hard sciences" *- David De Roure*

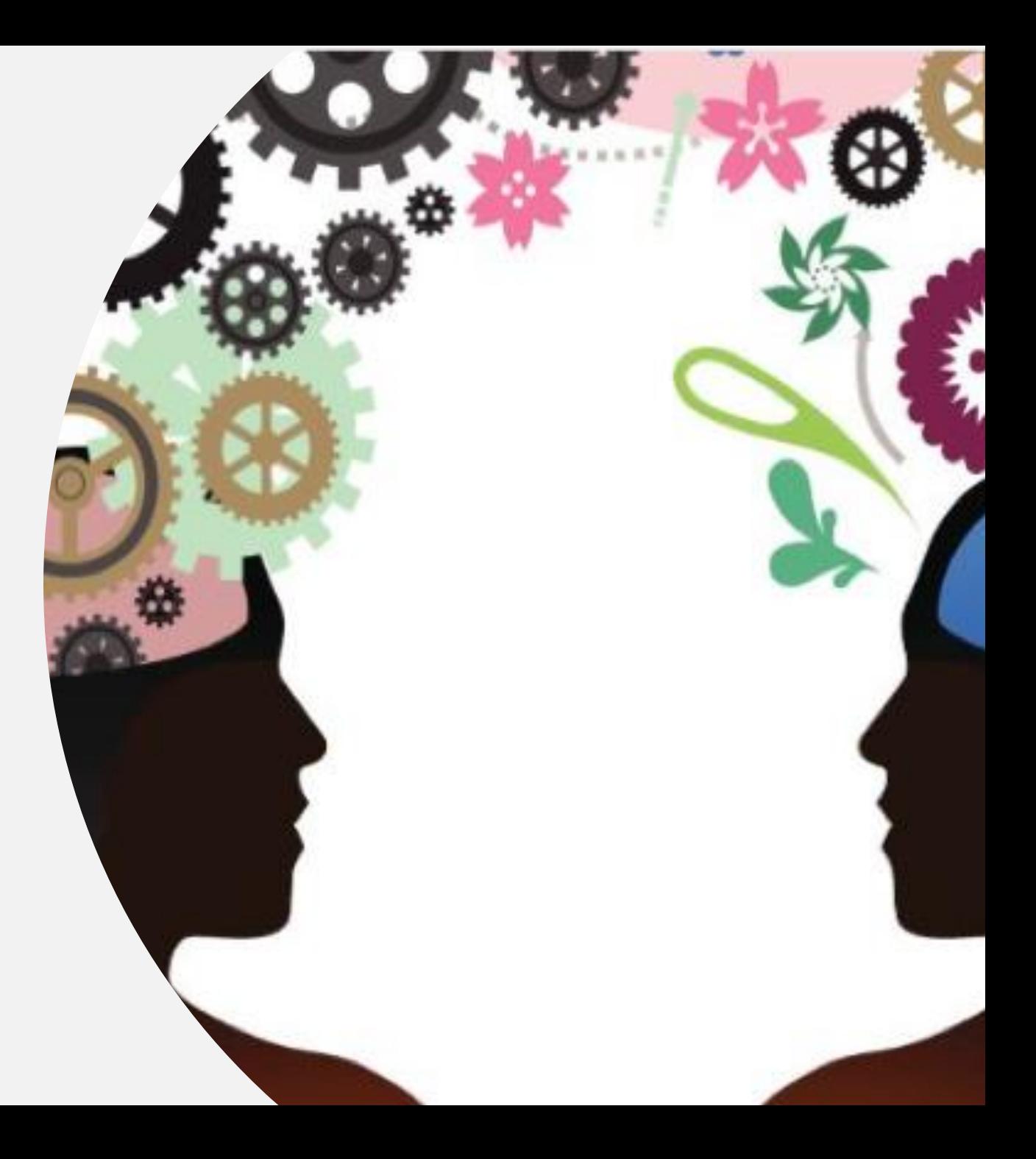

# What is DH Research?

<https://scholarblogs.emory.edu/pm4dh/>

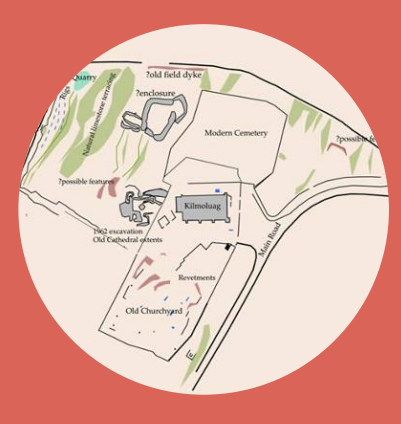

**Producing**.

Building a digital exhibit, or text encoding

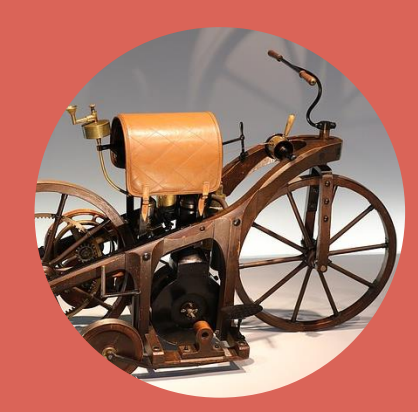

Digitizing and making materials available

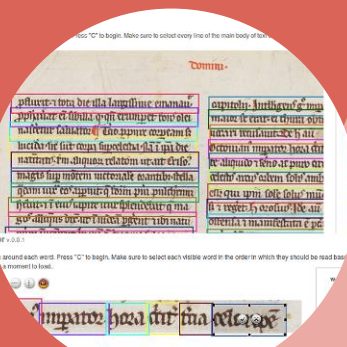

Text mining, network analysis, spatial analysis

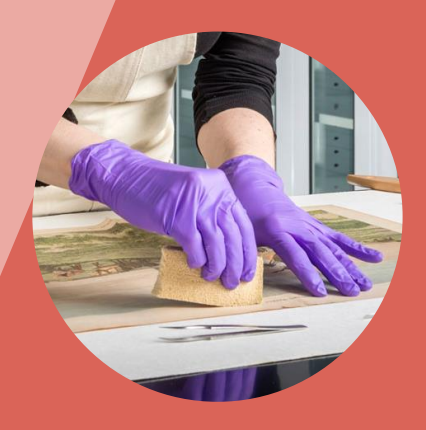

## **Discovering. Analyzing Preserving.**

Archiving data and repositories

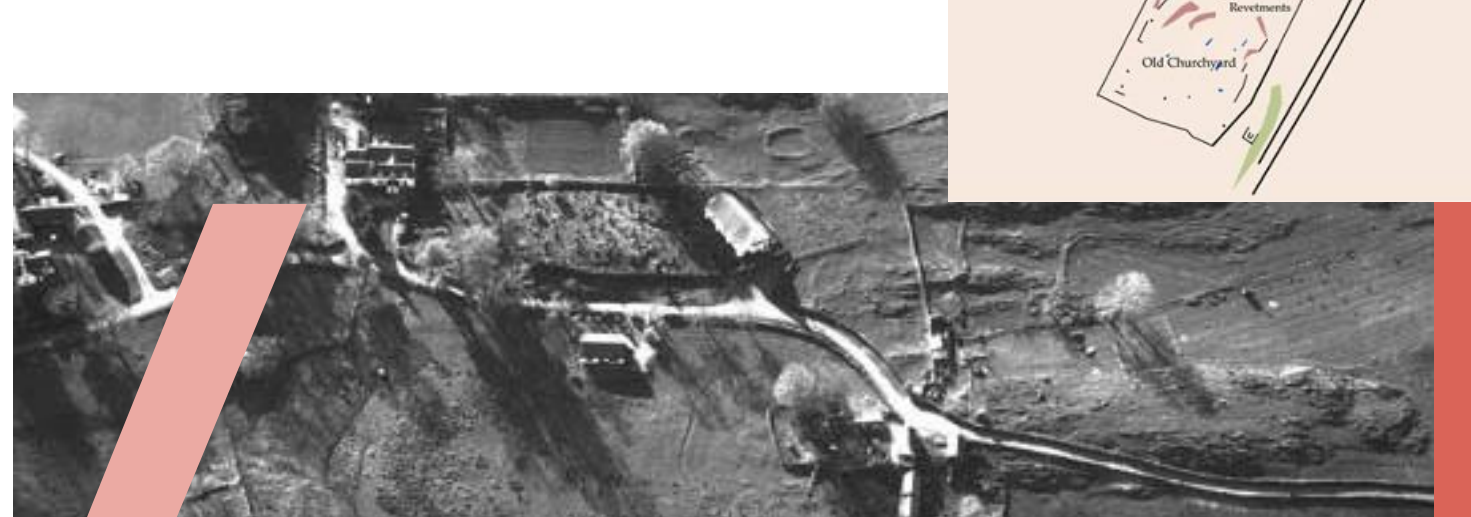

# DATA.

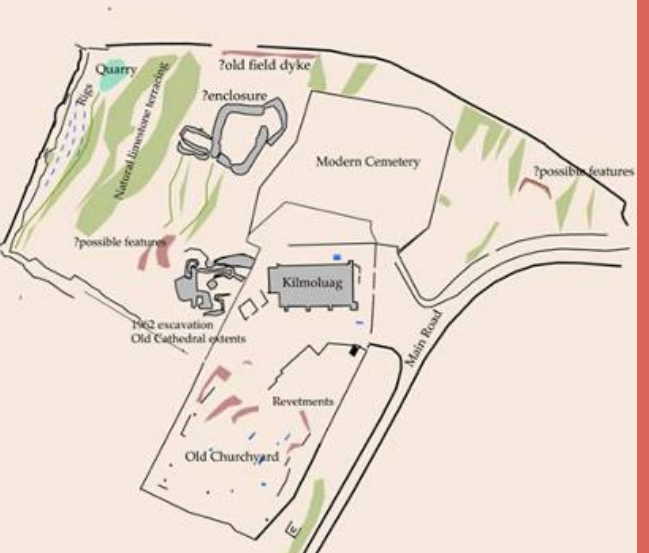

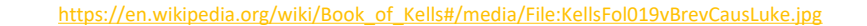

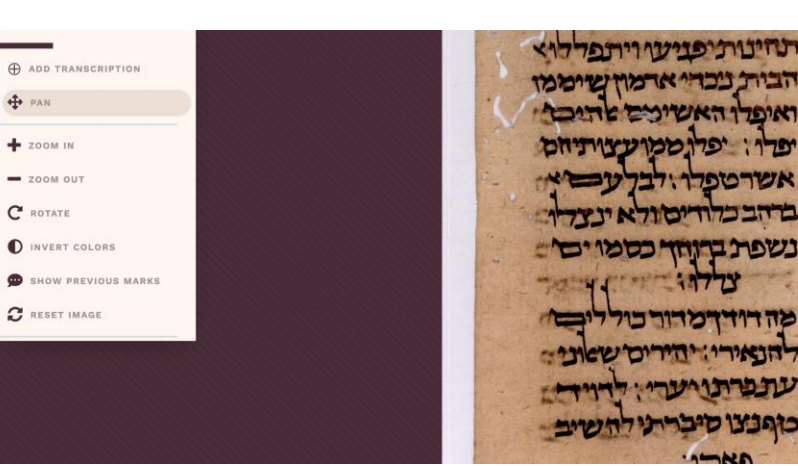

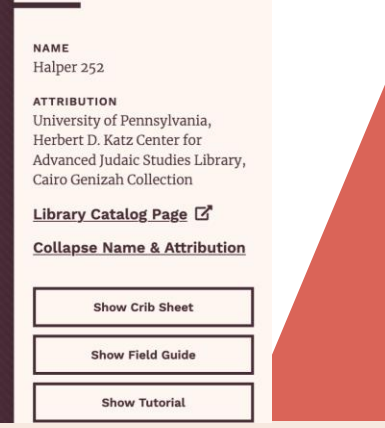

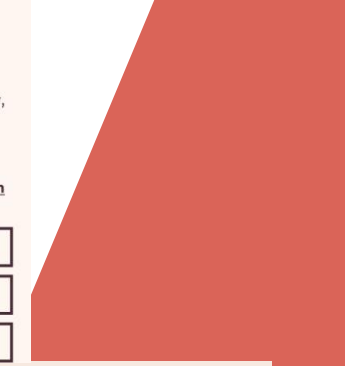

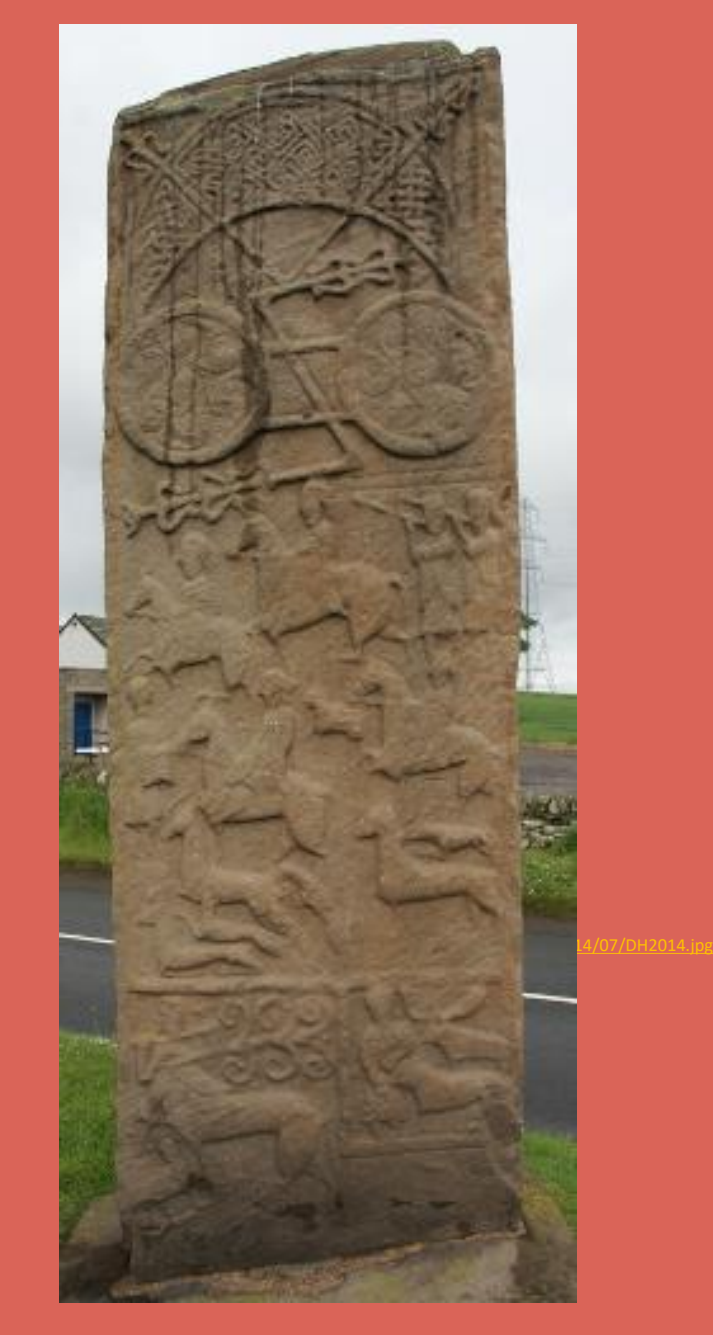

Copyright RCAHMS

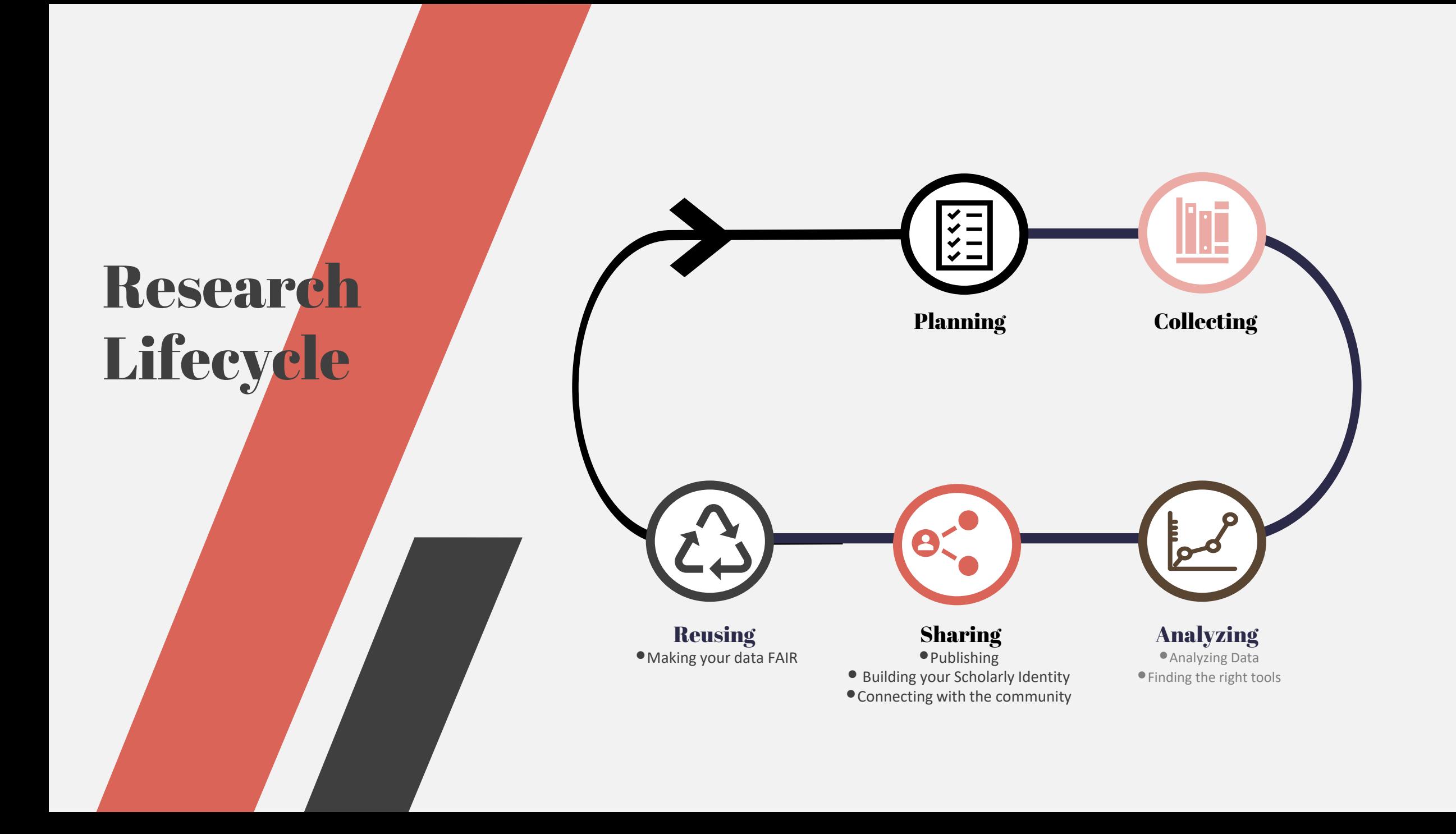

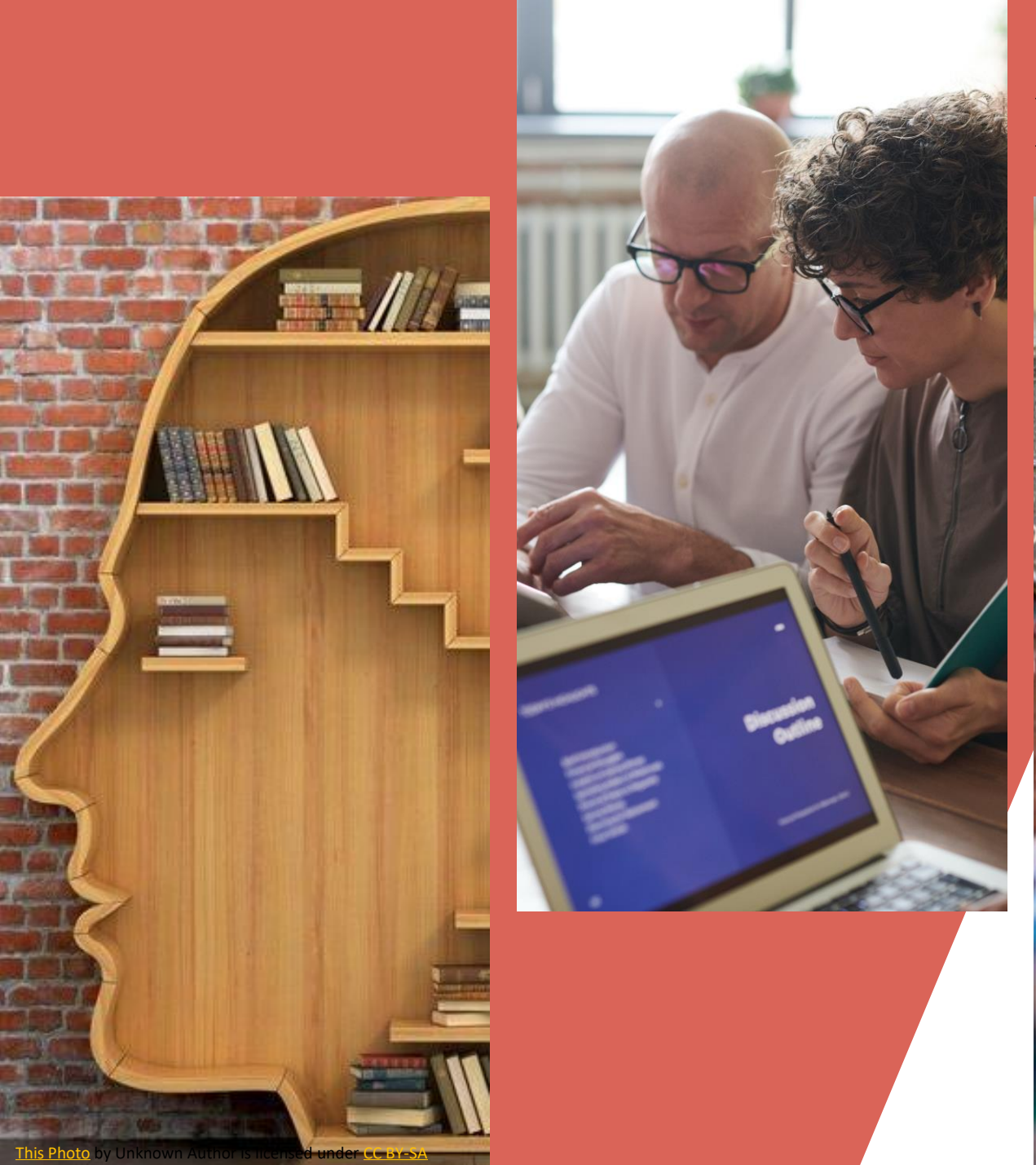

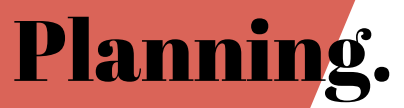

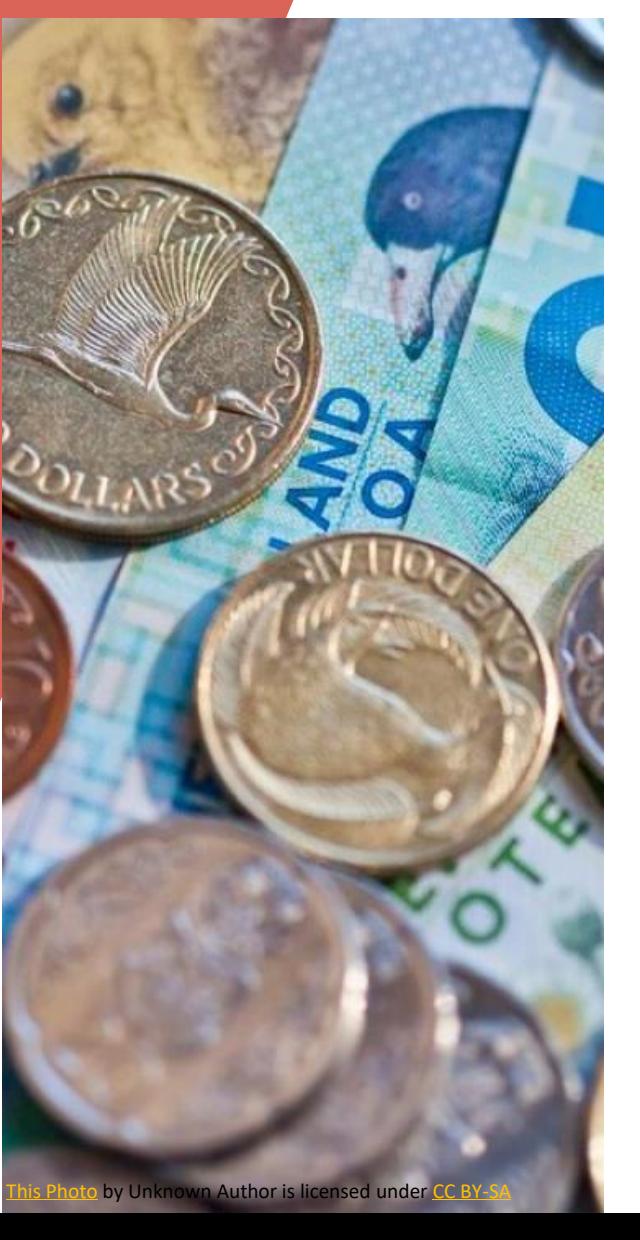

- Project planning
- Consultation with experts
- Data Management Planning
- Finding Funding
- Getting training

# Training

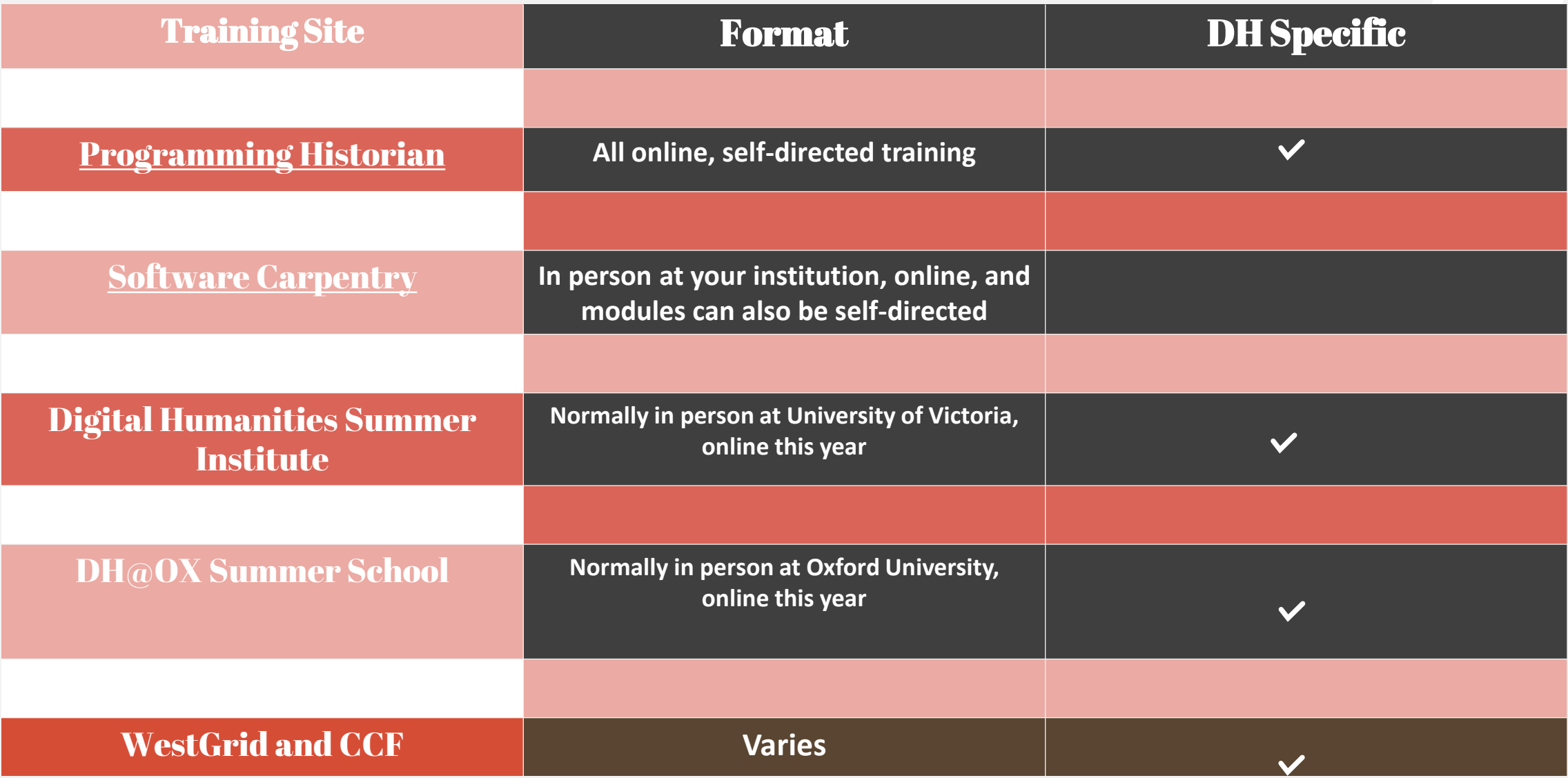

## Finding and Collecting Data

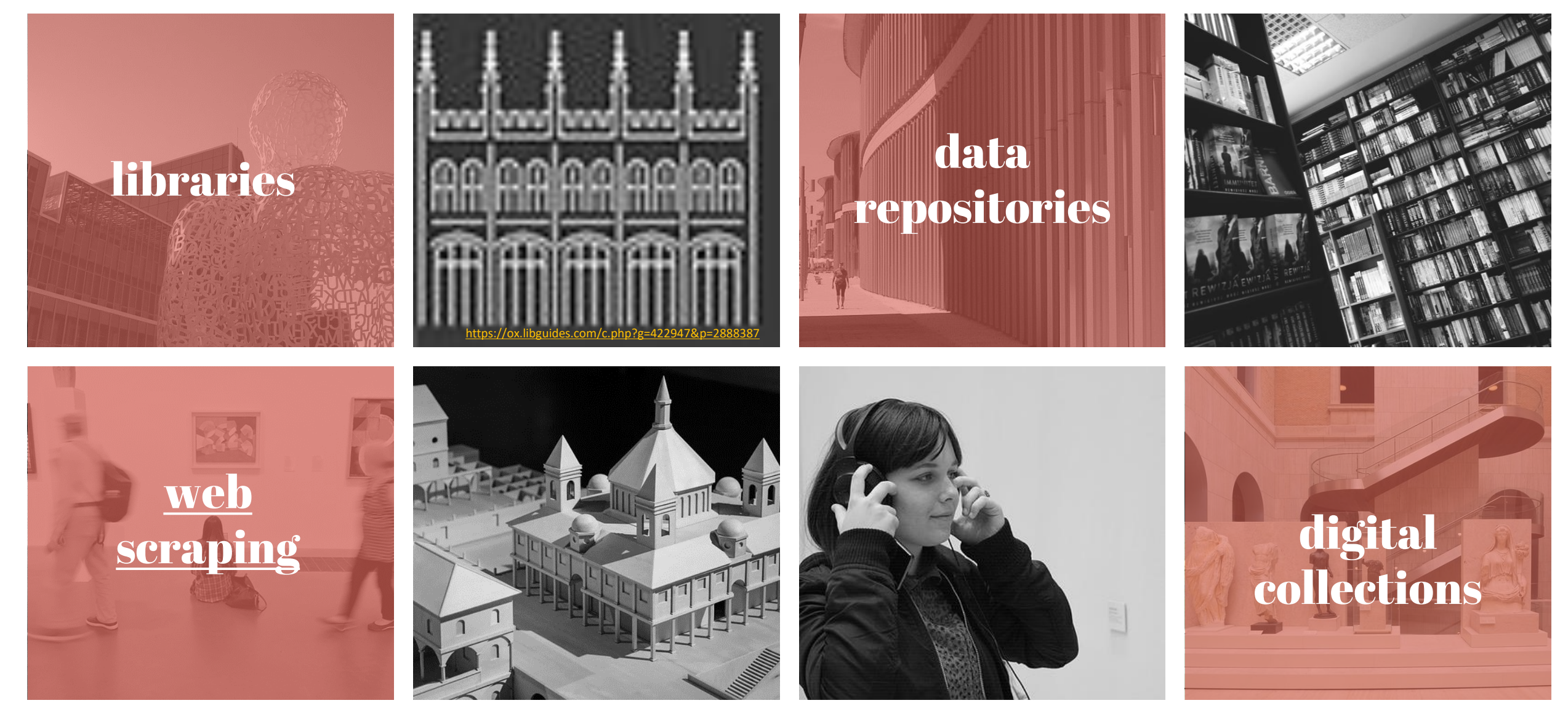

## Data sources

Here are some links and pointers to some data sources for Humanities and Social Sciences that might be useful!

Canadian Writing Research Collaboratory (CWRC) <https://cwrc.ca/about/what-cwrc>

Project Gutenberg https://www.gutenberg.org

Hathi Trust

<https://www.hathitrust.org/>

## Federated Research Data Repository

<https://www.frdr-dfdr.ca/repo/> .

# Finding the Right Tools

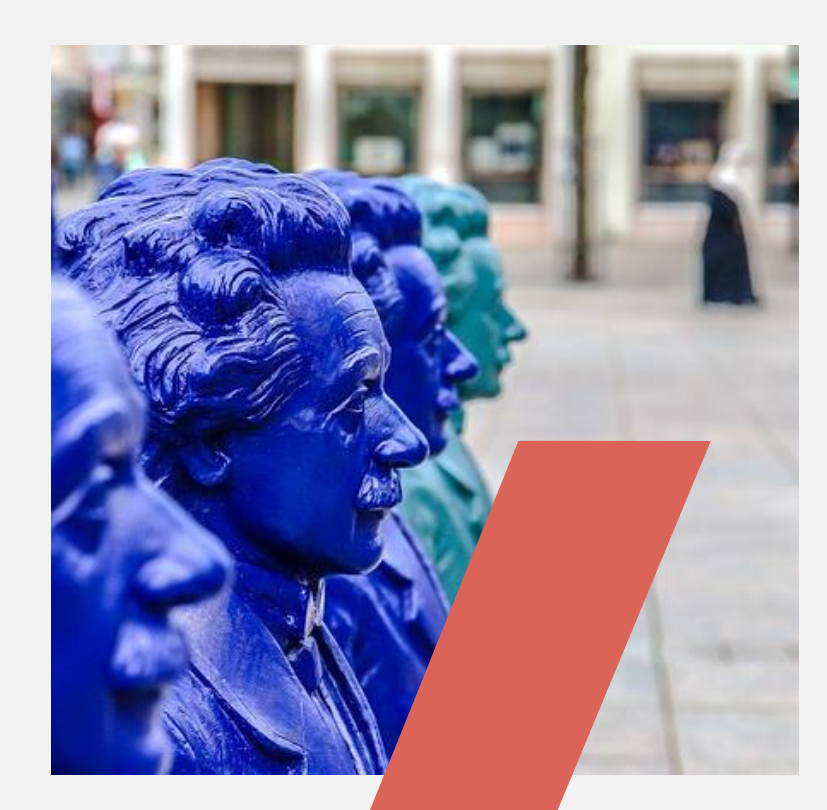

LIBGuides are your friends Visit training websites GOOGLE **Colleagues** TAPoR - <http://tapor.ca/home>

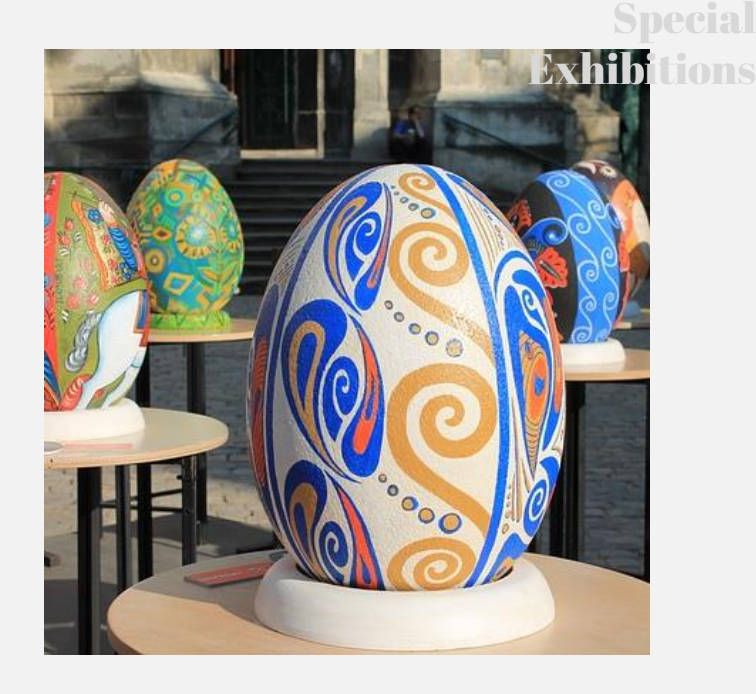

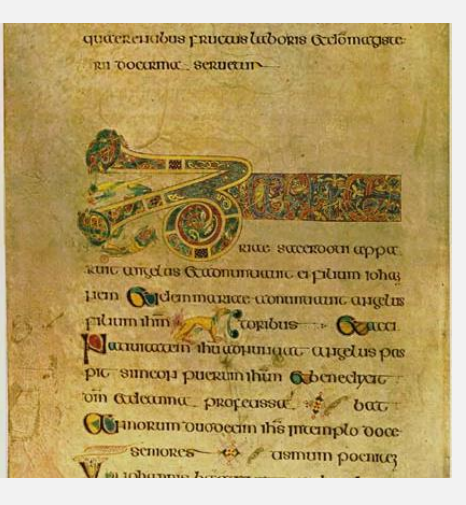

…The Best tool and Digital Humanities workflow is the tool that helps you answer your research questions.

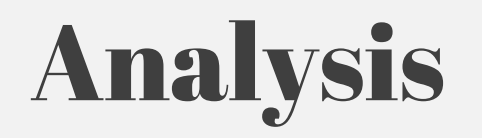

How do Humanists do what they do…digitally speaking? Below is. Guide to some basic DH workflows, tools, methods, and approaches for dealing with digital data.

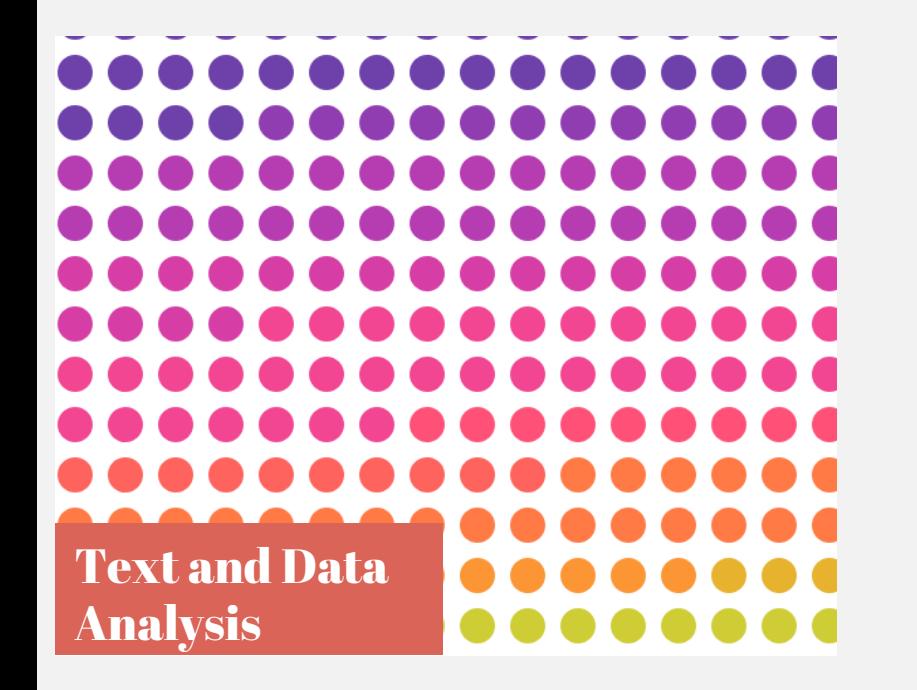

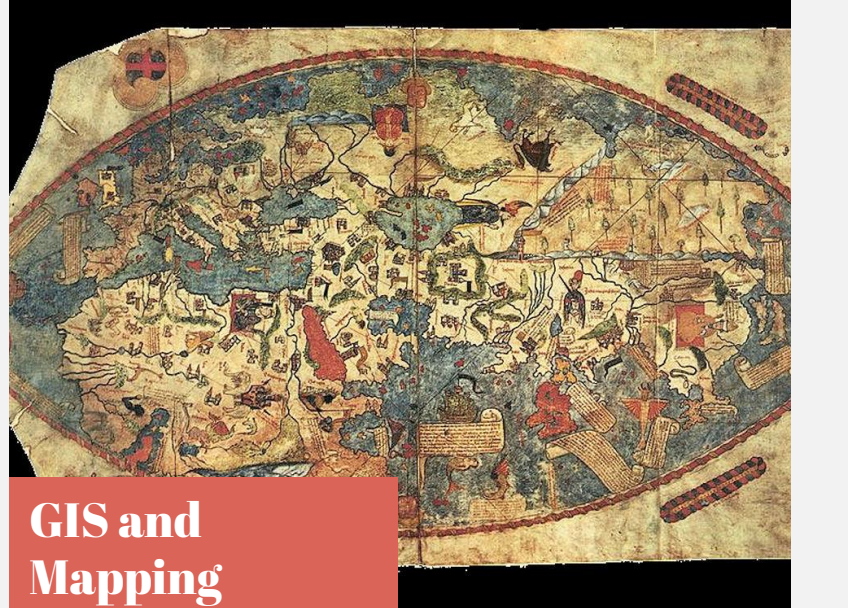

[This Photo](https://en.wikipedia.org/wiki/Genoese_map) by Unknown Author is licensed under [CC BY-SA](https://creativecommons.org/licenses/by-sa/3.0/)

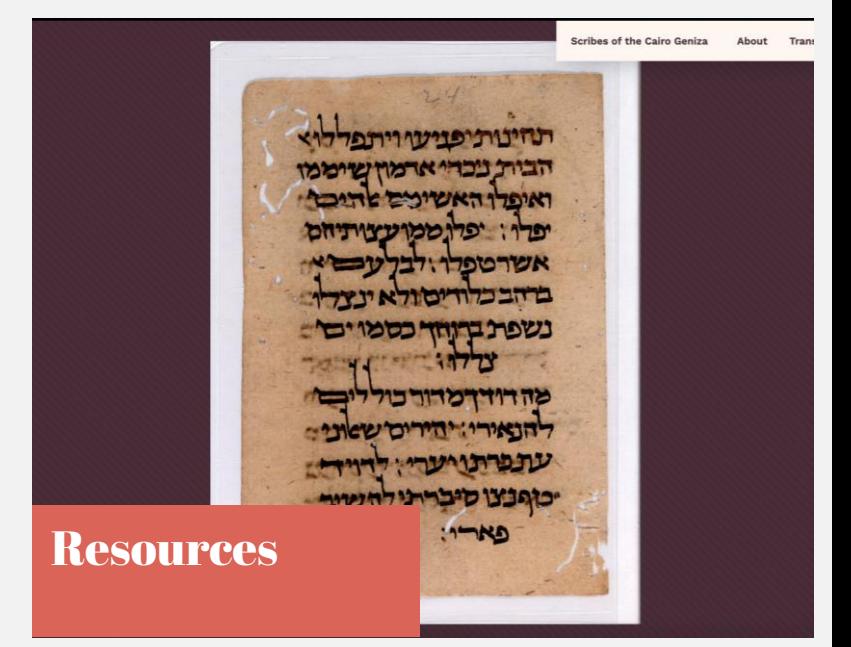

## Special **Exhibitions**

# Text/Data Analysis

#### Clean Analyze Visualize **Voyant - a few documents or words** https://voyant-tools.org/ **Topic modelling – large numbers of documetns** Mallett - [http://mallet.cs.umass.edu](http://mallet.cs.umass.edu/)**/** Tutorial - [https://scottbot.net/tag/topic](https://scottbot.net/tag/topic-modeling/)modeling**/ Python** https://www.python.org/ [https://pythonhumanities.com/python](https://pythonhumanities.com/python-for-dh-course/)for-dh-course/ **Gephi** https://gephi.org/ **Tableau (\$\$)** https://www.tableau.com/academic/stude nts **Paraview** https://docs.paraview.org/en/latest/index. html# **R** https://uomresearchit.github.io/rtidyverse-digital-humanities **OpenRefine** [https://openrefine.org](https://openrefine.org/)**/** [OpenRefine](http://thomaspadilla.org/dataprep/) for DH **OCR** Adobe ABYY FineReader (\$\$\$) Tesseract – OCR on large files **[RegEx +](http://programminghistorian.org/lessons/cleaning-ocrd-text-with-regular-expressions) Python Mark up Texts** Text encoding initiative (TEI) XML

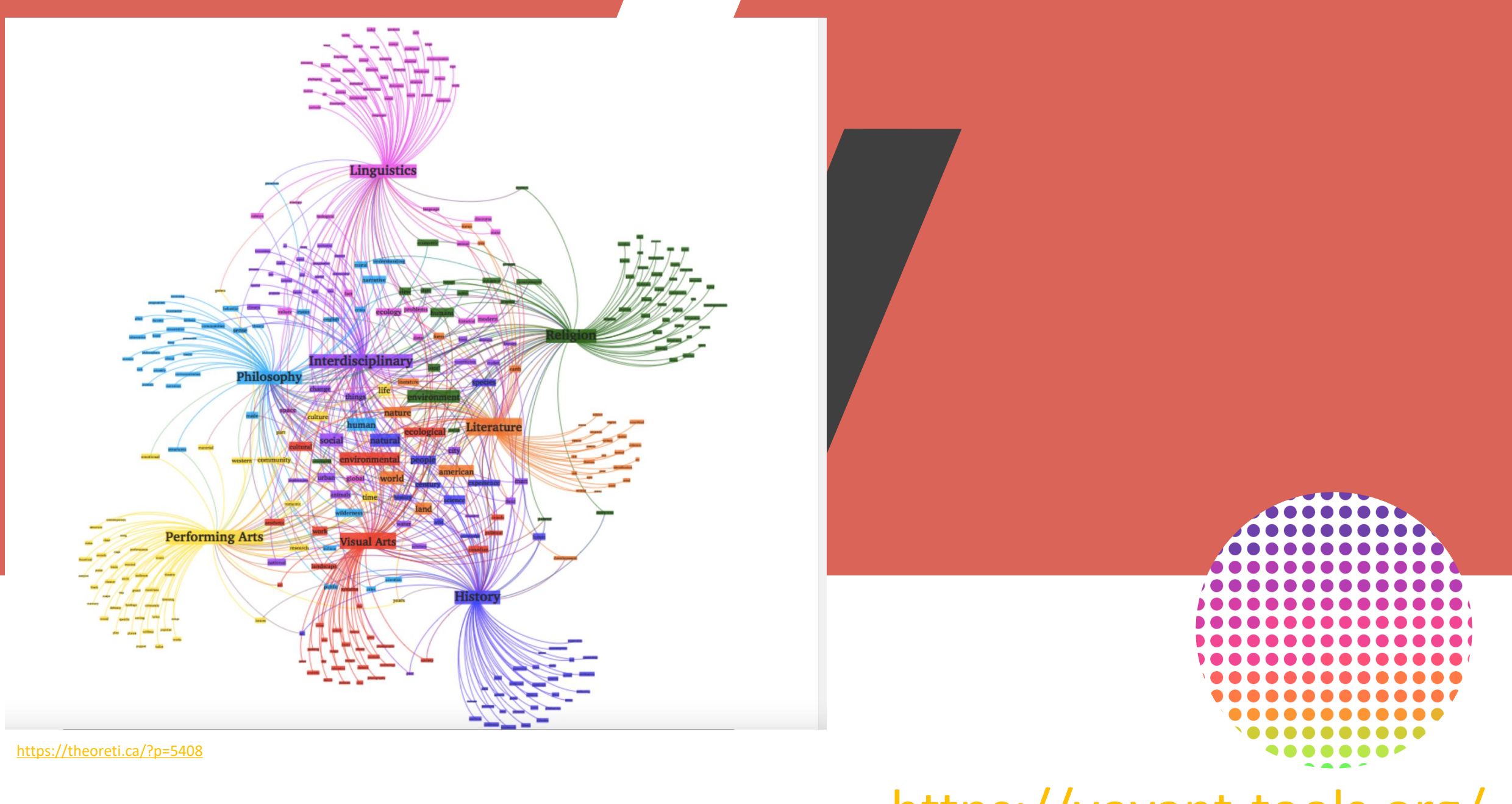

<https://voyant-tools.org/>

## Parthenos Project DH Training

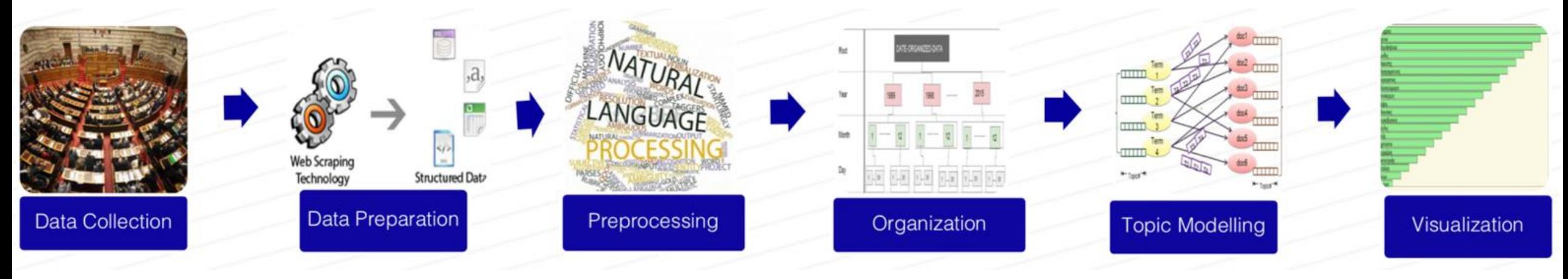

<https://training.parthenos-project.eu/wp-content/uploads/2018/10/Fig13.png>

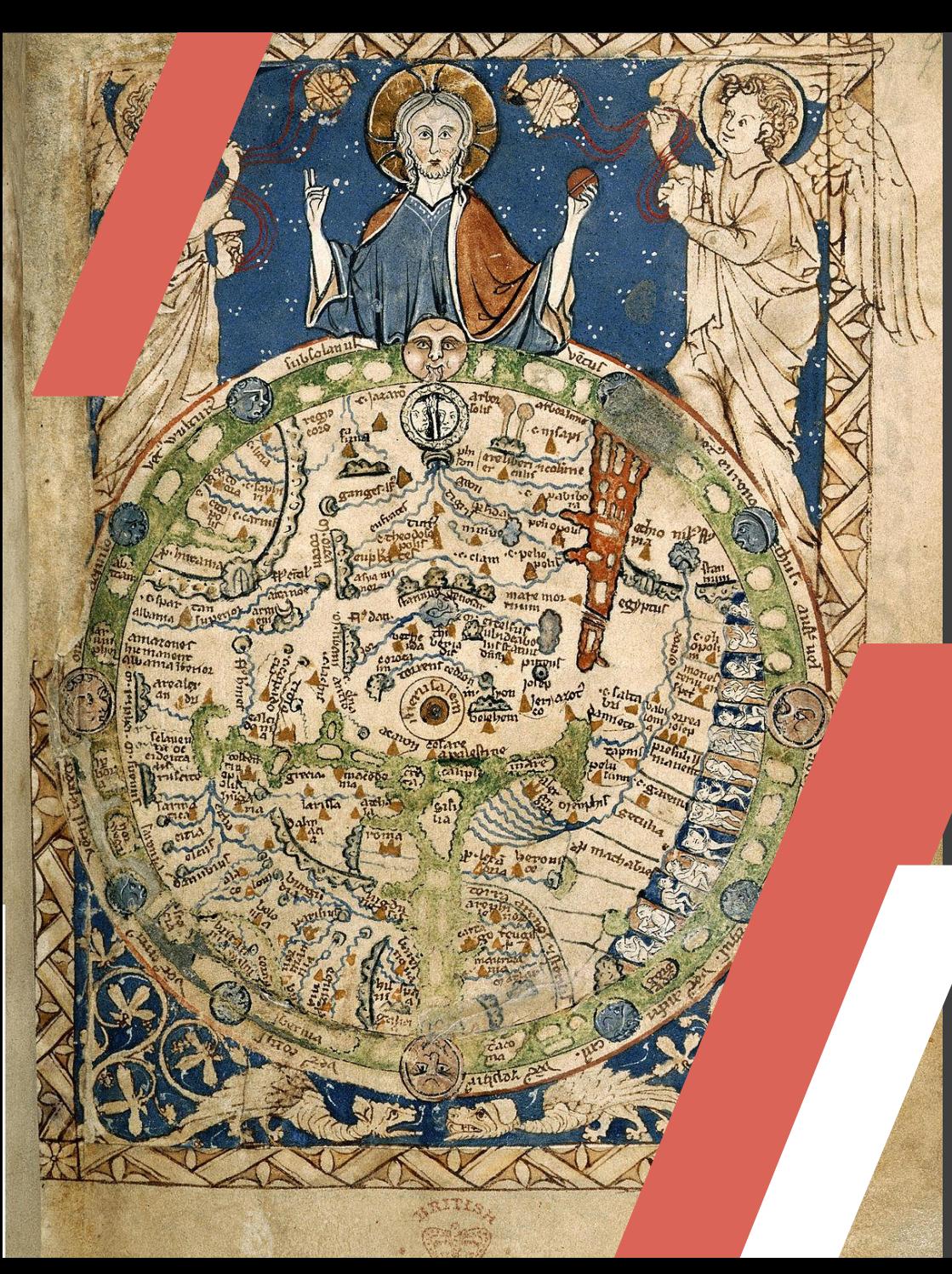

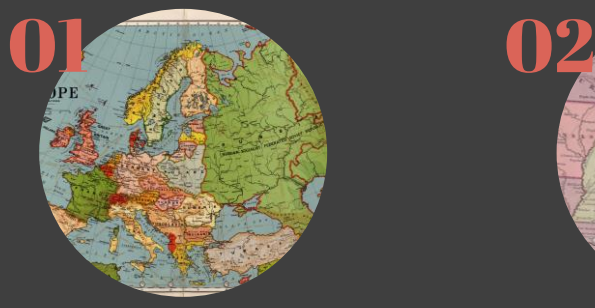

[This Photo](https://en.wikipedia.org/wiki/Border_states_(Eastern_Europe)) by Unknown Author is licensed under [CC BY-SA](https://creativecommons.org/licenses/by-sa/3.0/)

## ARC GIS.

(\$\$\$\$) Windows and Cloud Versions Industry Standard

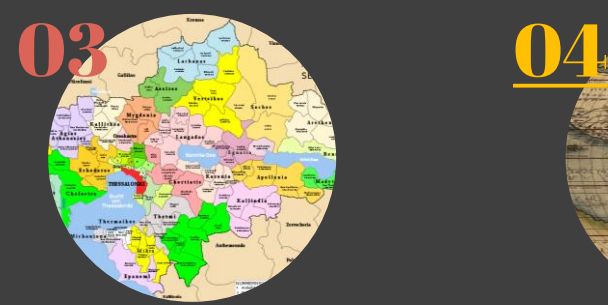

[This Photo](https://en.wikipedia.org/wiki/World_map) by Unknown Author is licensed under [CC BY-SA](https://creativecommons.org/licenses/by-sa/3.0/) This Photo by Unknown Author is licensed under CC BY-SA

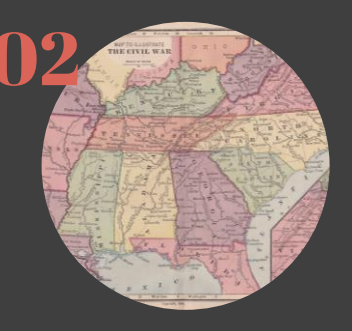

QGIS.

Fre and Open Source Desktop version for Windows and MACOS

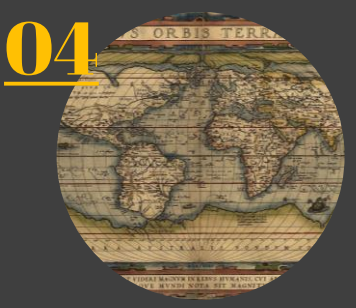

Leaflet Neatline

More: https://guides.lib.utexas.edu/digitalhumanities/gis-mapping

## GIS and MAPPING

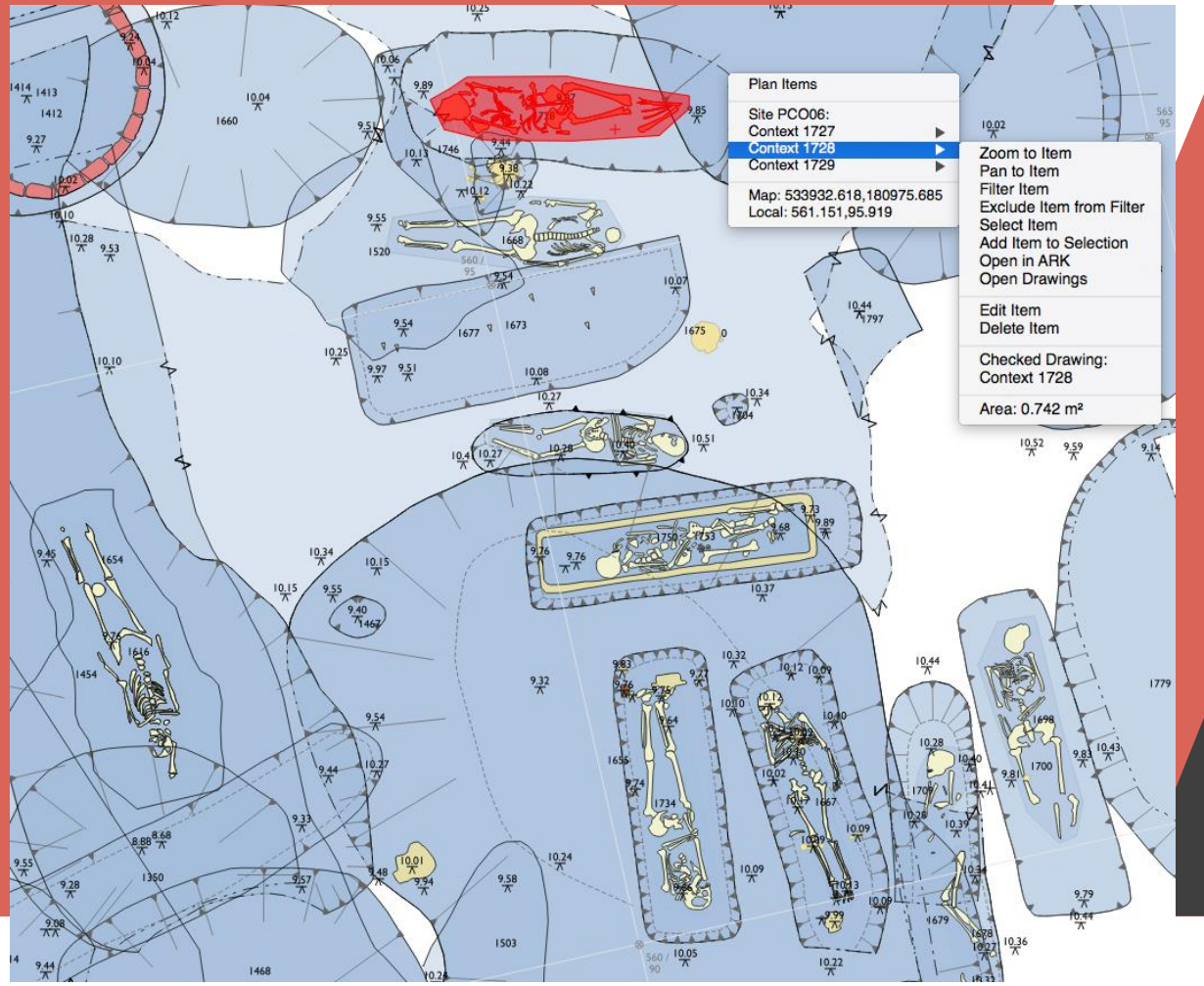

https://ark.lparchaeology.com/wiki/index.php/QGIS

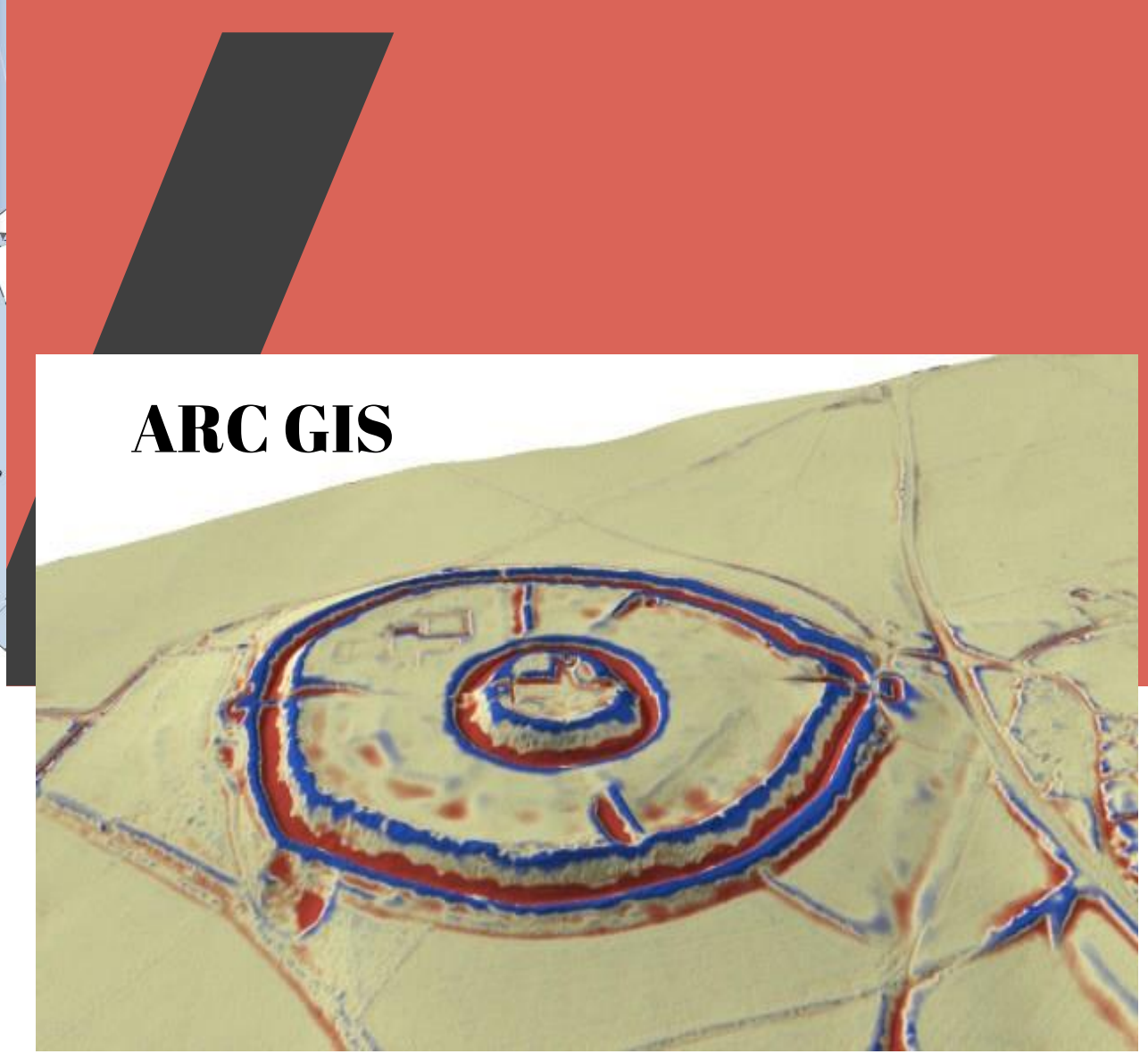

**QGis** 

https://www.archaeogeomancy.net/2016/04/lidar-analysis-toolkit-for-arcgis/

## Digital Exhibitions and Publishing

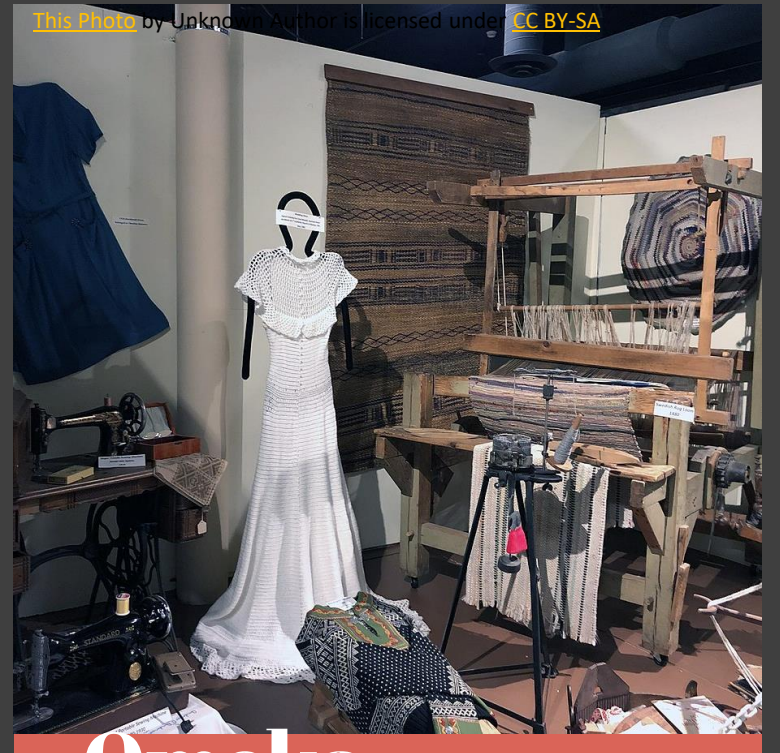

Free and OpenSource Omeka

Web and Server versions Plug-ins, such as Neatline Easy to learn static webpages for showcasing research or blogging.

## Jekyll + GitHub

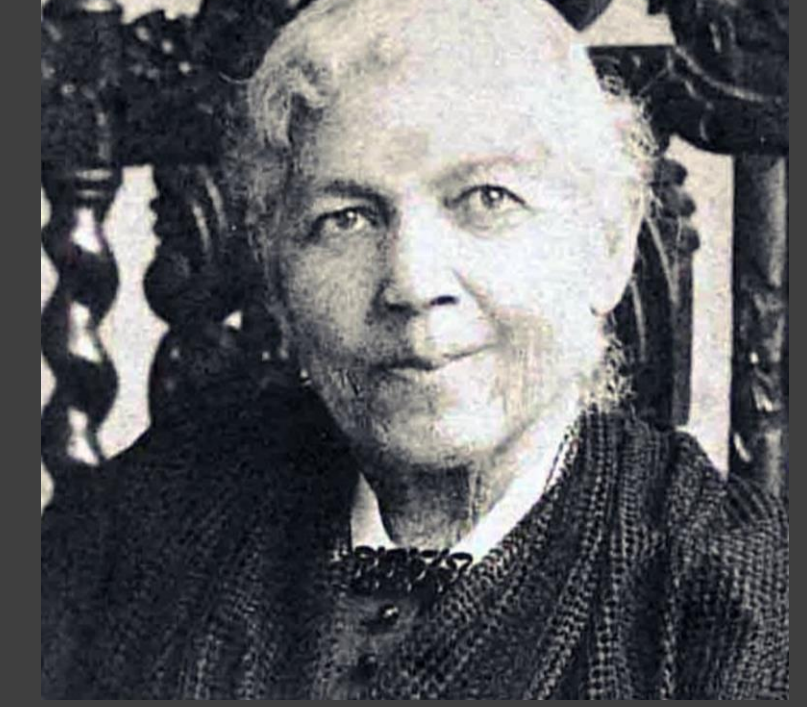

[https://lq.maps.arcgis.com/apps/Cascade/index.html?ap](https://lq.maps.arcgis.com/apps/Cascade/index.html?appid=f77eb52d27004b69aa55f256c2a97a30) pid=f77eb52d27004b69aa55f256c2a97a30

## [https://kress.nga.gov](https://kress.nga.gov/)/

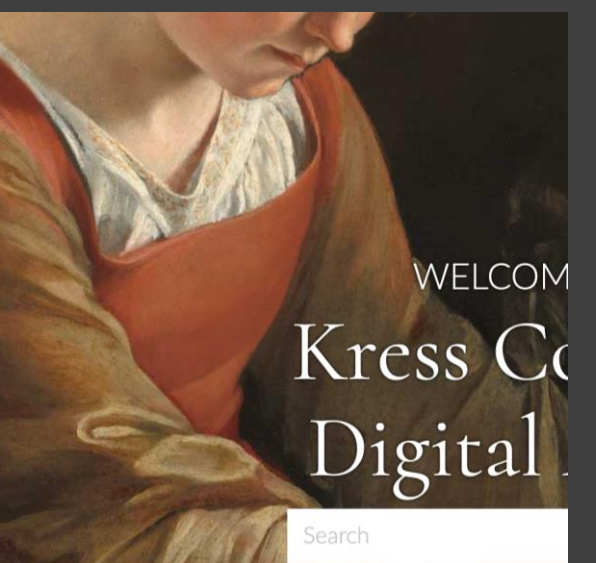

## Good metadata standards Collective Access

# What do I need to know?

This is a non-exhaustive tool-kit of the skills you will want to learn, or at least understand, to get a good first start at DH.

### **Computational Thinking for Humanities**

- [https://scholarblogs.emory.edu/pm4dh/formulating-the-pr](https://scholarblogs.emory.edu/pm4dh/formulating-the-projects-guiding-question/) ojects-guiding-question/
- <http://devdh.org/lectures/discoverdh/researchideas>
- [https://digitalscholarship.wordpress.com/2011/10/14/getti](https://digitalscholarship.wordpress.com/2011/10/14/getting-started-in-the-digital-humanities/) ng-started-in-the-digital-humanities/
- DH Quarterly
- Other DH Books and journals

#### **Command Line Interface**

- <https://software-carpentry.org/>
- <https://programminghistorian.org/>
- Online and in-person training through CCF, DHSI, your loc al library or DH center.

#### **Git and GitHub**

• https://github.com/

#### **Python**

- Online or in person training with CCF, WestGrid, or your local Library
- [Programming Historian lessons](https://programminghistorian.org/en/lessons/?topic=python)

### **GIS and Mapping**

- <https://www.arcgis.com/index.html>
- <https://digitalhumanities.duke.edu/tools/neatline>

### **Digital Storytelling, Publishing, and Exhibitions**

- Omeka <http://omeka.org/>
- Collective Access <http://collectiveaccess.org/>
- [Jekyll + GitHub](https://programminghistorian.org/en/lessons/building-static-sites-with-jekyll-github-pages)
- SCALAR <https://scalar.me/anvc/scalar/>
- [Additional Resources from Open Education Database](https://oedb.org/ilibrarian/5-free-and-open-source-tools-for-creating-digital-exhibitions/)
- Jekyll +GitHub <https://www.youtube.com/watch?v=B4ss7AmQzlU>

#### **Data Clean up and Management**

- DMP Tool <https://dmptool.org/>
- OpenRefine <https://openrefine.org/>

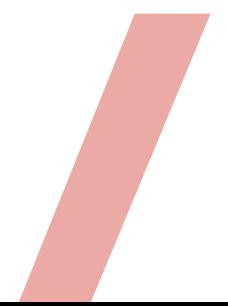

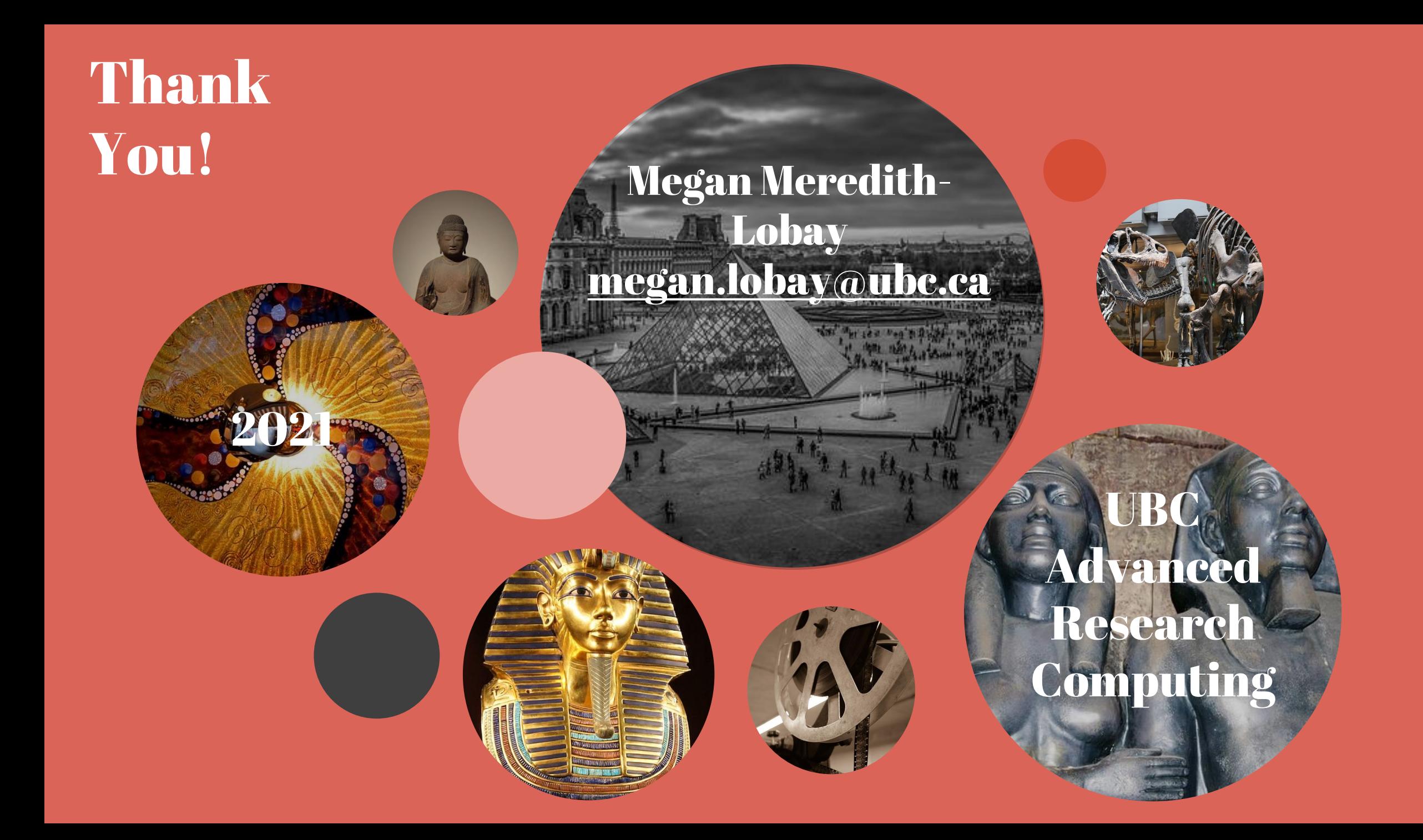